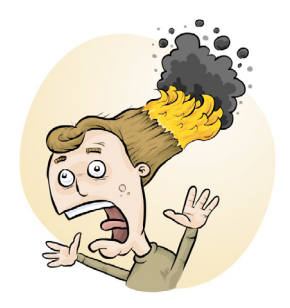

# **RiskAssess**

# **Risk Assessment Tool for Science Laboratories including lab scheduling, experiment ordering and GHS labelling**

Schools are legally required to conduct risk assessments prior to experiments $^{\text{1}}$ . In addition, schools must comply fully with WHMIS 2015 for GHS labelling of workplace hazardous chemicals and for provision of SDSs.

RiskAssess is a web-based tool that makes performing risk assessments quick and easy. Using RiskAssess, schools can meet their legal obligations and make their science laboratories safer. WHMIS15 labels can be created in seconds! More than 2700 schools in Canada, Australia and New Zealand subscribe to RiskAssess and have conducted over 6,500,000 risk assessments.

RiskAssess is customized for use by teachers and science technicians and includes:

- an electronic template for risk assessments, following the ISO Standard on Risk Management
- GHS chemical safety information for more than 1500 chemicals
- GHS chemical data for more than 2000 concentration ranges of common solutions
- safety information for equipment and biological items
- GHS labelling system for pure chemicals and solutions
- laboratory scheduling system, including lab ordering
- hot-links to SDSs, documents, diagrams, websites . . .
- recording of inherent risk level and control measures
- easy sharing of experiment templates for customization
- full text of eBook "Safety in Schools" (30 chapters; 250 p)
- storage of risk assessments for legal purposes and review
- online help and learning resources
- compliance with all Provincial and National requirements.

2 WEEK **2 WELFALL:** 2 YES TRIM<br>REE Shoot name to info@riskasses.ca<br>info@riskassess.ca<br>info@riskasses.ca

The cost of a year's subscription to RiskAssess is \$350.00 per school campus. A subscription lasts 365 days from the date the payment is received and includes all upgrades during the period. Subscription to Student RiskAssess is also available for an additional \$350.00 per school campus.

You can subscribe online at **www.riskassess.ca** or contact Phillip Crisp on +61 2 9415 8677 or **info@riskassess.ca** if you wish to discuss RiskAssess further.

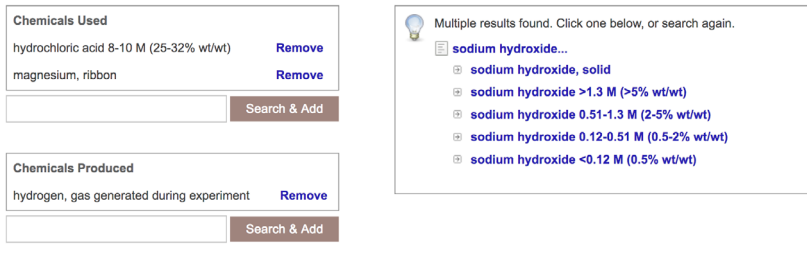

1 Please see www.riskassess. ca/info/legally\_required for a summary of the legislation.

EcoSolve Australia Pty Ltd ABN 48 145 464 204 3 Valley View Close, Roseville NSW 2069 Ph: +61 2 9415 8677 Email: info@riskassess.ca Website: www.riskassess.ca

RiskAssess is an integrated web-based tool designed to assist school staff to create risk assessments in a standard printable format, specially customized for school laboratories.

Safety data about chemicals, equipment and biological items are stored in RiskAssess. When you choose a chemical or other item, RiskAssess automatically incorporates safety information into the risk assessment. A series of simple prompts leads users through the system, making it easy to create risk assessments for each experiment.

Each risk assessment contains sections in which the teacher and science technician separately certify that risks have been assessed for their particular area of responsibility. If the inherent level of risk is "medium" or above, control measures need to be entered; experiments with "high" or "extreme" level of inherent risk require approval by an authorized person. RiskAssess includes provisions for monitoring and for review in each risk assessment, as required by law. RiskAssess easily satisfies all Provincial and National requirements.

RiskAssesss can also assist communication between teachers and science technicians for planning and preparing experiments, and for laboratory scheduling. RiskAssess includes fields relating to the timetabling of the experiment and the items to be used. Both teachers and science technicians can access risk assessments through the lab scheduling system or, alternatively, risk assessments can be emailed.

Risk assessments can be printed, stored online, searched online, shared between staff, copied and archived for legal purposes. A paper-based or paperless work flow can be followed, depending on school policy.

RiskAssess includes an easy-to-use chemical labelling system (GHS and WHMIS 2015 compliant) for >1200 pure chemicals and their common solutions, plus a custom labelling system for mixtures and commercial products.

All databases for chemicals, equipment and biological items are regularly updated and extended. There have been many upgrades of RiskAssess during the past 10 years, including a laboratory scheduling system, addition of GHS chemical information and solution data, and GHS/WHMIS labelling.

User feedback assists the RiskAssess team in deciding which features to include in upgrades.

Our team invites feedback and contributions from users, so that the system can be continually improved. The RiskAssess team provides prompt and personal service, should you have any problems.

# **RiskAssess www.riskassess.ca**

>> EXAMPLES *See below* for a screenshot of the RiskAssess software in use. *See right* for a sample risk assessment.

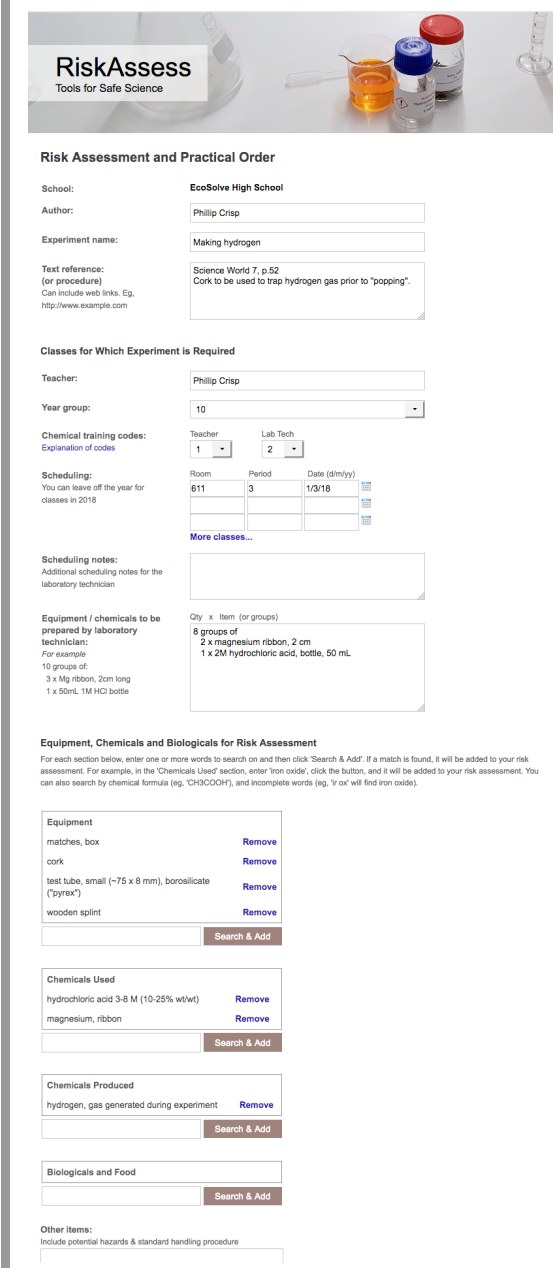

### **LEGAL NOTE**

Teachers and science technicians carry out risk assessments on different activities. A teacher assesses activities in the classroom and a science technician assesses activities before class and after class. Only the person carrying out an activity can take into account all the factors, including facilities available, student behaviour, students with allergies and students with special needs.

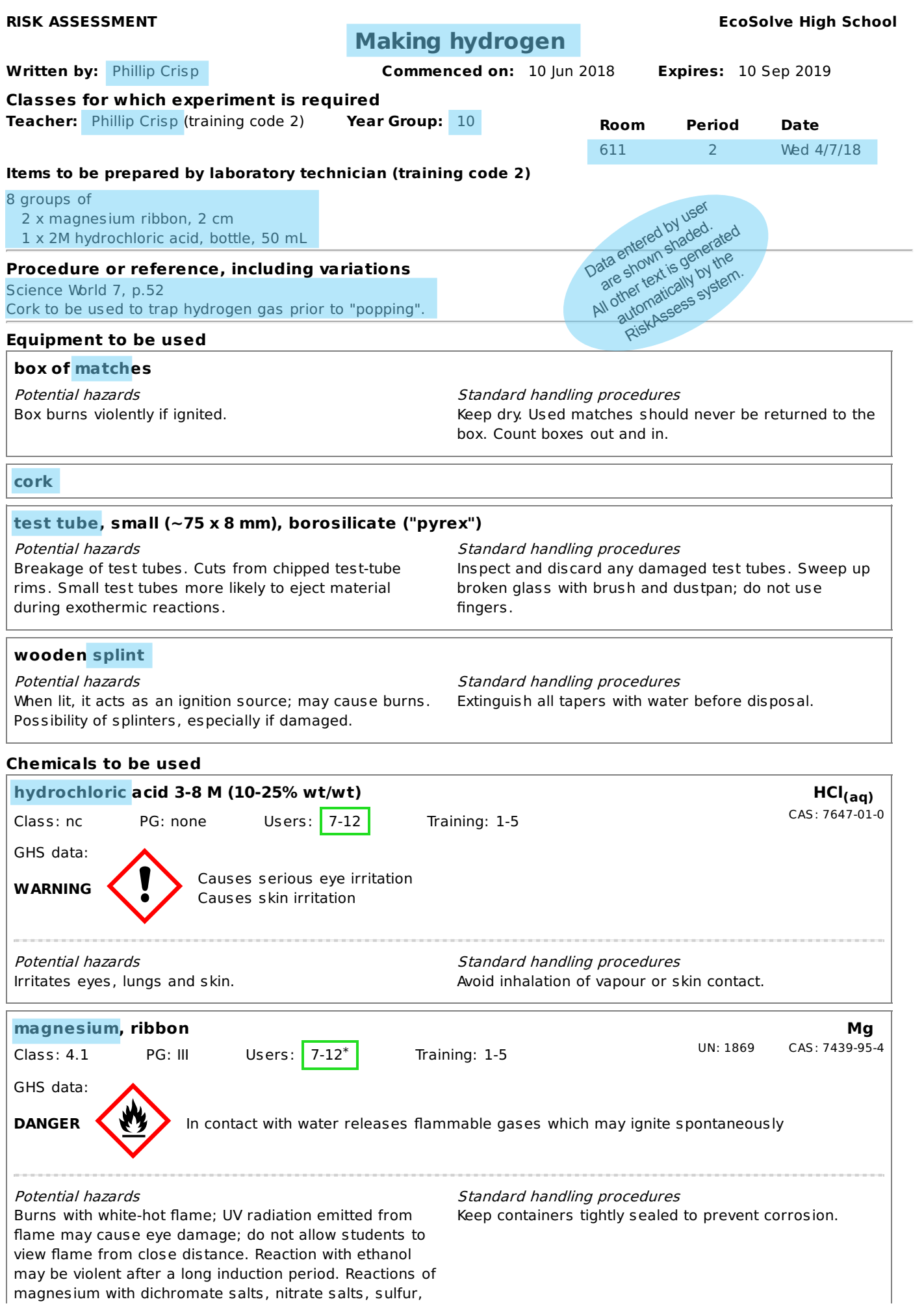

phosphorus or halogenated solvents can be dangerously violent. Reaction of magnesium with silica (sand) to form silicon may be dangerously exothermic if the silica is not completely dry. Do not use magnesium as an alternative to aluminium in the thermite reaction; the reaction is dangerously explosive. Magnesium ribbon can, however, be used as a fuse for the thermite reaction.

### **Chemicals to be produced**

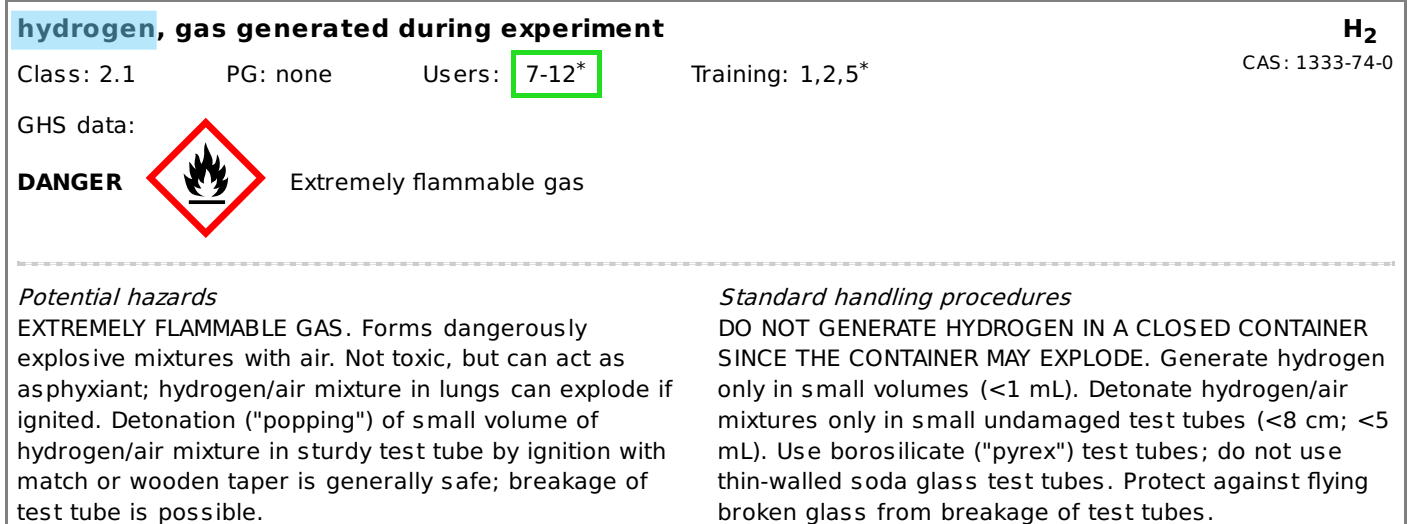

### **Knowledge**

I have read and understood the potential hazards and standard handling procedures of all the equipment, chemicals and biological items, including living organisms.

I have read and understood the (Material) Safety Data Sheets for all chemicals used and produced. I have copies of the (Material) Safety Data Sheets of all the chemicals available in or near the laboratory.

### **Risk assessment**

I have considered the risks of:

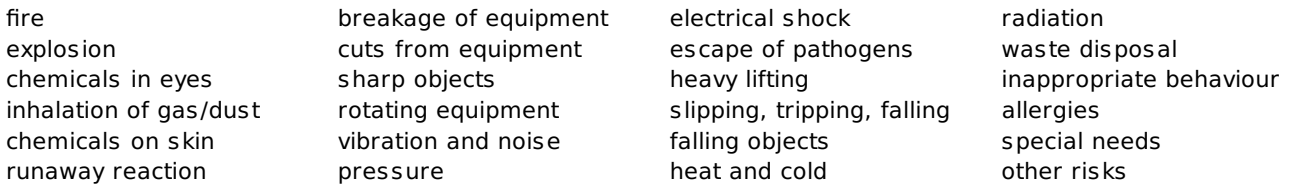

### **Certification by Teacher**

I have assessed the risks associated with performing this experiment in the classroom on the basis of likelihood and consequences using the School's risk matrix, according to International Organization for Standardization Standard ISO 31000:2009.

I consider the inherent level of risk (risk level without control measures) to be:

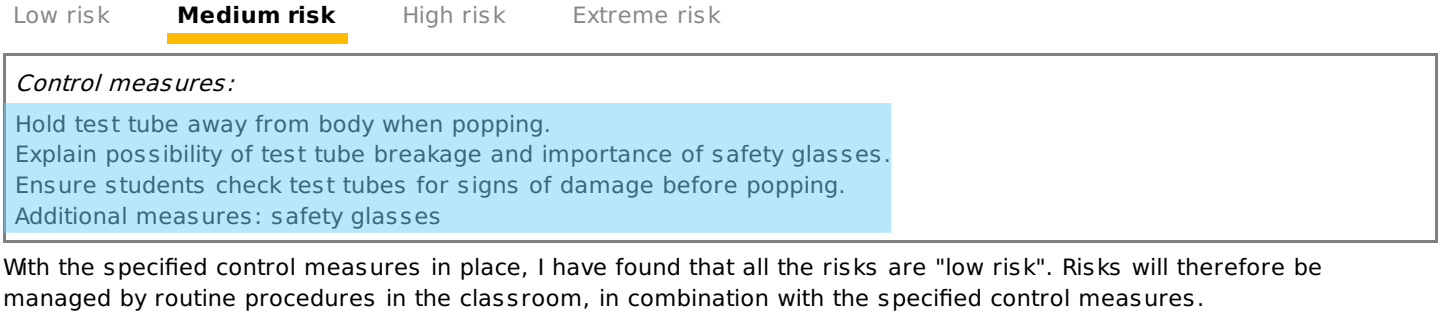

**Name: Signature: Date:**

### **Certification by Laboratory Technician**

I have assessed the risks associated with preparing the equipment, chemicals and and biological items, including living organisms, for this experiment and subsequently cleaning up after the experiment and disposing of wastes, on the basis of likelihood and consequences using the School's risk matrix, according to International Organization for Standardization Standard ISO 31000:2009.

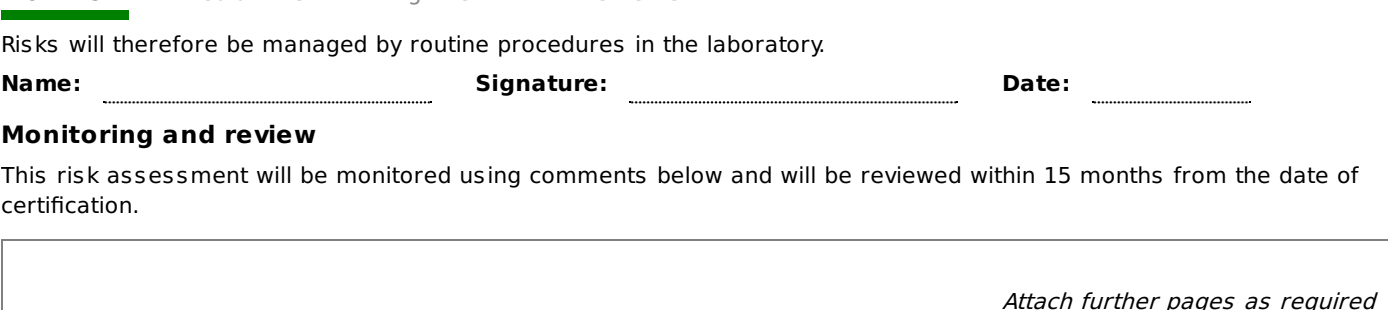

## **Laboratory scheduling**

**Low risk** Medium risk High risk Extreme risk

Science technicians can use the scheduling screen to see future and past experiments, and keep track of those they have prepared. Experiments occurring today, tomorrow, this week, next four weeks, last week or any dates can be viewed. Other features include a check box to show that an experiment has been prepared, a prep note box, summary details, and a hotlink to provide easy access to the original risk assessment. Teachers can use the scheduling screen to access risk assessments, view any equipment conflicts and to check that an experiment has been prepared. Rescheduling of an experiment is arranged with a click of a button. Experiments for any date range can be downloaded in CSV format for further processing in Excel.

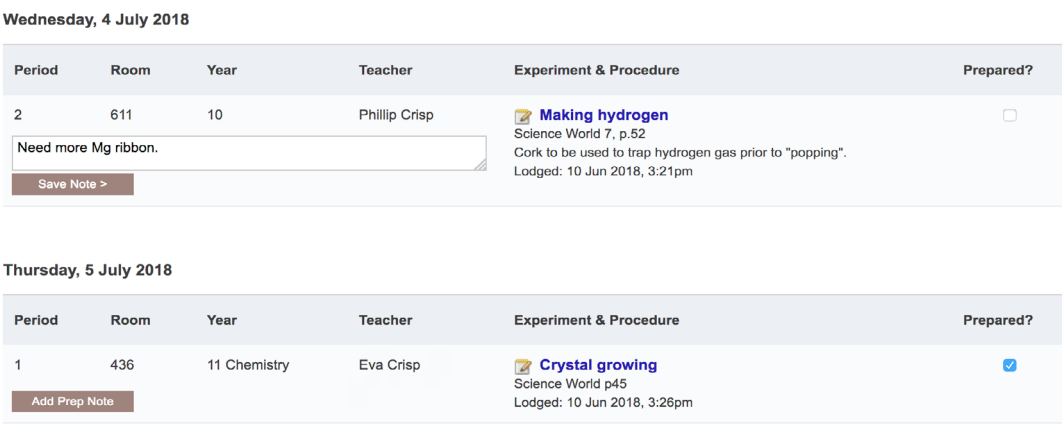

# **GHS labelling, compliant with WHMIS 2015**

A simple labelling system allows science technicians to produce WHMIS-compliant labels in four sizes for 1200 pure chemicals and their common solutions. Just enter the name of the chemical and the concentration (if it is a solution), then click "Download labels" for a sheet of labels that you can print on sticky label sheets in Avery sizes or print on paper and cut out! Options are available for custom labels for commercial products, colour spots, and "SDS available".

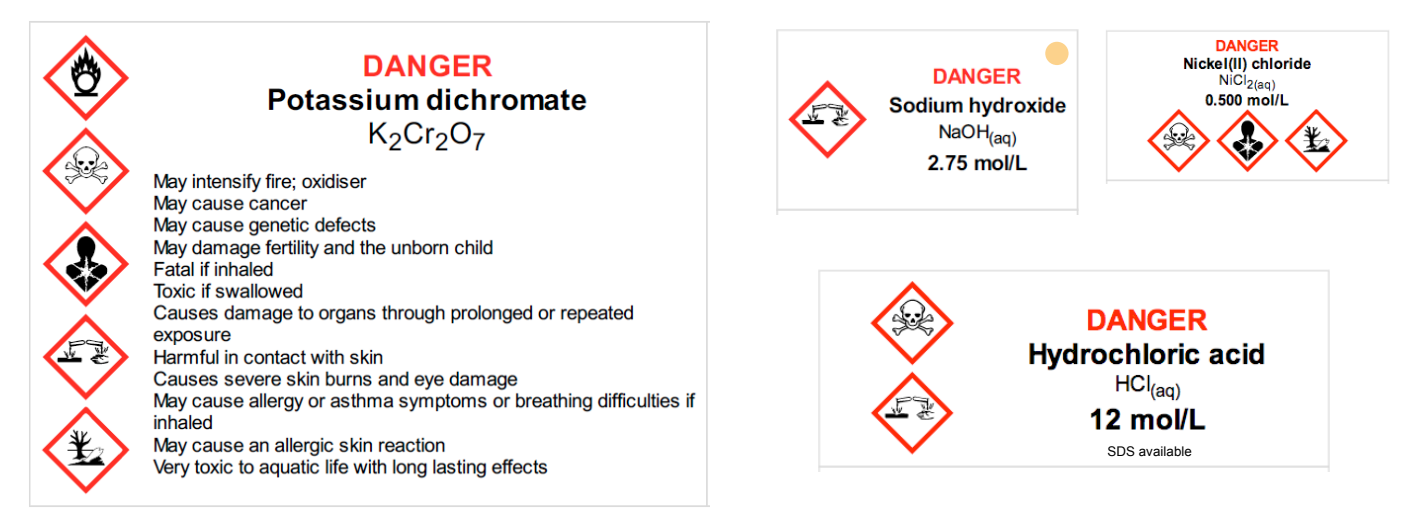

# **Learning resources**

# **www.riskassess.ca/info/learning\_resources**

### • THE BOOK: "Safety in Schools" by Phillip Crisp

 - full text of 30 chapters of training book (250 pages), covering many important topics in schools. Now available for download as an eBook for use by staff and students at schools subscribing to RiskAssess.

## FREE RESOURCES

- Legal requirements for schools to perform risk assessments
- current legal requirements throughout Canada
- Risk assessment and control of risks
- explanation of the logic and the process
- free chapter from "Safety in Schools" book
- Inherent level of risk
- definition and explanation
- School's risk matrix: assessing the severity of risk
- see various risk matrices currently in use
- Globally Harmonised System of Chemical Classification and Labelling
- explanation of GHS and the GHS solution data
- Routine safety procedures
- recommendations for routine laboratory requirements
- Safe culturing of microorganisms
- general advice
- Proforma for creating a chemical register
- a starting point for you to create your own in Excel
- Presentations on risk assessment and RiskAssess
- Powerpoint files for you to use